# C\_TADM55\_75<sup>Q&As</sup>

SAP Certified Technology Associate - System Administration (SAP HANA) with SAP NetWeaver 7.5

### Pass SAP C\_TADM55\_75 Exam with 100% Guarantee

Free Download Real Questions & Answers **PDF** and **VCE** file from:

https://www.leads4pass.com/c\_tadm55\_75.html

### 100% Passing Guarantee 100% Money Back Assurance

Following Questions and Answers are all new published by SAP Official Exam Center

Instant Download After Purchase

- 100% Money Back Guarantee
- 🔅 365 Days Free Update

Leads4Pass

800,000+ Satisfied Customers

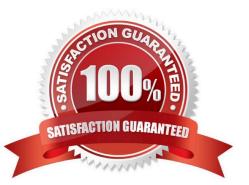

## Leads4Pass

#### **QUESTION 1**

Which features are created automatically once you define a transport domain controller in an (ABAPbased) SAP landscape? (Choose four)

- A. The transport profile for the transport control program tp is generated in the file system.
- B. The TMS configuration is stored in the database and the file system.
- C. The transport profile for the transport control program tp is generated in the database.
- D. The user TMSADM is created.
- E. The RFC destinations required for the TMS are generated.

Correct Answer: ABDE

#### **QUESTION 2**

With which of the following transactions can you activate a trace for SQL statements in the SAP system? (More than one answers are true)

- A. System log
- B. Performance trace
- C. (SAP) system trace
- D. Database performance analysis

Correct Answer: BD

#### **QUESTION 3**

When planning an SAP system upgrade what are steps to consider (More than one answers are true)

- A. Adaptation and testing of customer enhancements
- B. End-user training
- C. Modification adjustment and migration of modifications into SAP standard
- D. Adaptation and testing of interfaces
- E. Release Customizing
- F. Validation and testing of new releases

Correct Answer: ACDEF

## Leads4Pass

#### **QUESTION 4**

The Master Guide provides the following information about SAP HANA:

- A. Architecture
- B. Software components
- C. Overview
- D. Deployment scenarios
- E. Hardware components

Correct Answer: ABCD

#### **QUESTION 5**

The connection from your SAP system to the SLD used in this course has been configured correctly [Please choose one correct answer)

- A. SM59
- B. RZ70
- C. RZ20
- D. SM58

Correct Answer: B

#### **QUESTION 6**

Which statements concerning transport routes are correct? (More than one answers are true)

A. SAP distinguishes between consolidation routes and delivery routes

B. SAP distinguishes between export routes and import routes

C. If you want to export transport requests from an SAP system, there needs to be at least one consolidation route starting from this system

D. If you want to export transport requests from an SAP system, there needs to be at least one export route starting from this system

E. If you want to export change requests from an SAP system, there needs to be at least one delivery route starting from this system

Correct Answer: AC

#### **QUESTION 7**

Which tools in the SAP NetWeaver AS 7.00 ABAP and Java Stack are responsible for the registration

process in the System Landscape Directory (SLD)?

There are 2 correct answers to this question.

Leads4Pass

A. The whole mechanism to register an ABAP based SAP system is event triggered. Once a change in the configuration happens, a background job informs the SLD.

B. The transaction RZ21 allows the configuration of the SLD connection.

C. SAP systems based on AS Java can register to the SLD using the SLD Data Supplier Service in Visual Administrator.

D. The main ABAP transaction to inform the SLD is RZ70. The SAP gateway is involved.

E. SAP systems based on AS Java cannot register to the SLD.

Correct Answer: CD

#### **QUESTION 8**

In which tab check that all services that belong to your database are running: reprocessor, name server and index server for each host and one statistics server.

A. The Landscape tab page

B. None

C. The Configuration tab page

D. The Services tab page

Correct Answer: D

#### **QUESTION 9**

In SAP NetWeaver AS Java, you can configure the severity for logs and traces. Which statement is true?

A. You can configure the severity for a tracing location with the Standalone Log Viewer.

B. You can configure the severity for a logging category with SAP NetWeaver Administrator (NWA).

C. You can configure the severity for a whole sub-tree of logging destinations with SAP NetWeaver Administrator (NWA).

Correct Answer: B

#### **QUESTION 10**

You want to configure the automatic data transfer from an SAP System Landscape Directory (SLD) to the SAP Solution

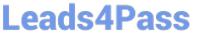

Manager system. Which of the following configuration steps are necessary? (Choose two)

A. On the SLD system, you need to configure the JCo RFC Provider Service in Visual Administrator.

B. On the SAP Solution Manager system you need to schedule a periodic data transfer job (Job LANDSCAPE\_FETCH). This can be done in transaction SMSY\_SETUP.

C. On the SLD system, you need to trigger an event that starts the data transfer to the SAP Solution Manager system (event START\_TRANSFER).

D. On the SAP Solution Manager system, you need to create a trusted RFC connection of Type "3" to the SLD.

Correct Answer: AB

#### **QUESTION 11**

Which work process types is not there in an AS ABAP system? Please choose one correct answer

- A. Background work process
- B. Update work process
- C. Internet Communication Manager (ICM)
- D. Dialog work process
- E. Enqueue work process

Correct Answer: C

#### **QUESTION 12**

Which statements are correct? (More than one answers are true)

- A. web browser is the standard user interface for AS Java.
- B. Each server process in common buffer.
- C. The managers form the Java Enterprise Runtime.
- D. AS Java process consists of many threads and all request can be processed in one thread
- E. The nodes of AS Java are split into different functional modules called managers and services.

Correct Answer: DE

#### **QUESTION 13**

Which of the following functions are offered by CCMS-based monitoring (transaction RZ20)?

A. Monitoring different attributes of all instances of one SAP system using a single monitor.

### Leads4Pass

- B. By default, all alerts in transaction RZ20 generate corresponding mail notifications.
- C. Monitoring different attributes of different SAP systems using a single monitor.

Correct Answer: AC

#### **QUESTION 14**

What will happens when you delete log segments on operating system level?

- A. all are false
- B. database may stop working immediately.
- C. as the log area will become unusable
- D. all database will be lost

Correct Answer: A

#### **QUESTION 15**

Which profile parameter controls whether an ICM process is also started when an application server is started?

- A. icm/HTTP/rdisp/startjcman\*
- B. icm/HTTP/rdisp\*
- C. rdlsp/start\_icman
- D. Icm/HTTP/start\_icman\*
- E. Icm/server\_port\_

Correct Answer: C

Latest C TADM55 75 Dumps <u>C TADM55 75 Exam</u> <u>Questions</u> C TADM55 75 Braindumps